## 坂本薬局 妙蓮寺店を、 あなたの「かかりつけ薬局」に。

薬局専用アプリをインストールすると お薬の出来上がり通知や、チャットでのお薬相談が利用できます。

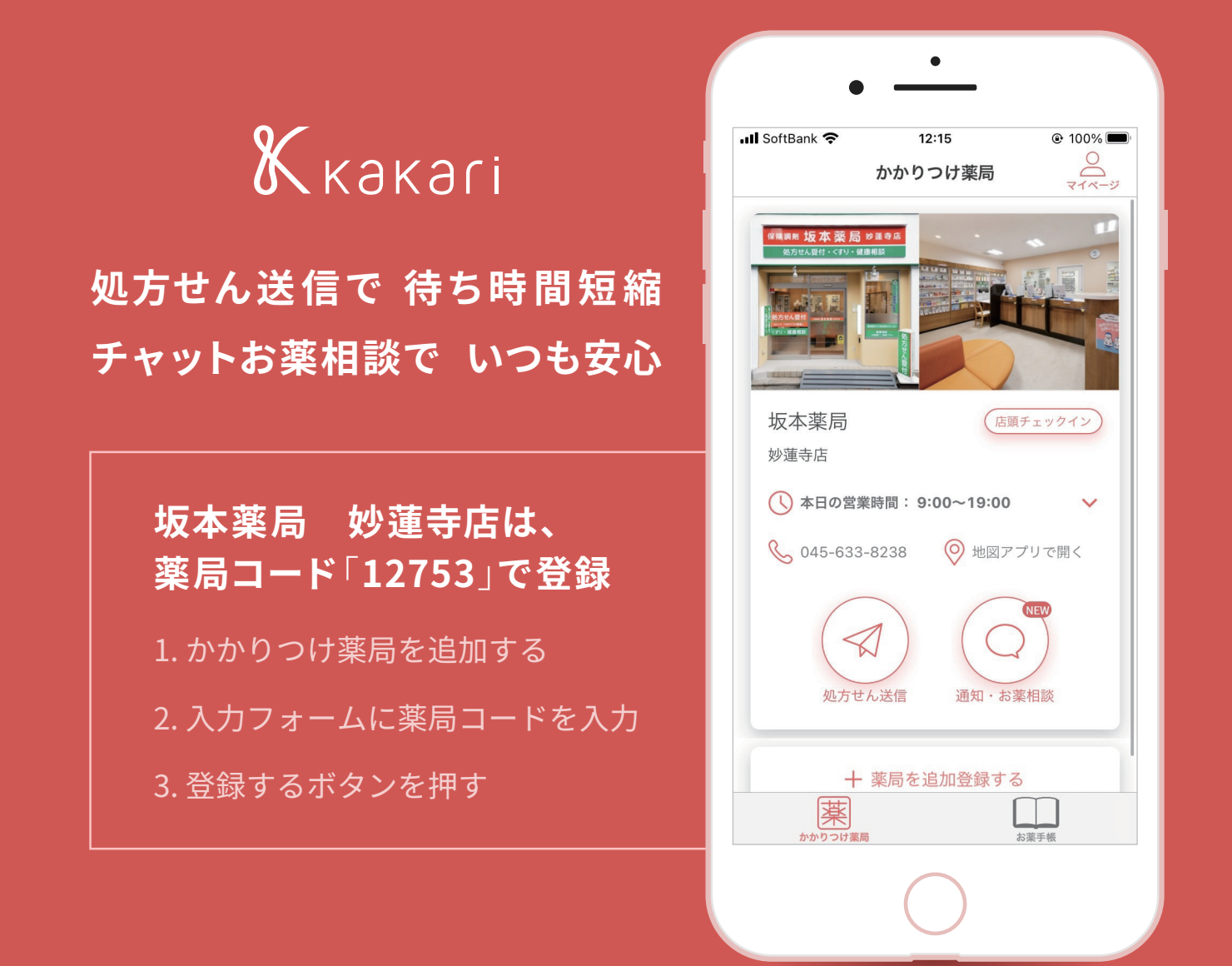

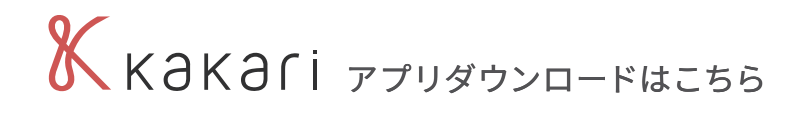

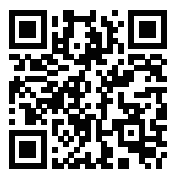

 $\bigotimes_{\tau \equiv 1, 2, 3, 4, 5}$ ★ App Store | で検索

Q kakari

## kakariの 4つの機能

 $\kappa$  какагі

「処方せん送信」で 待ち時間短縮 **1**

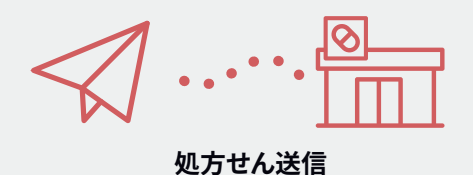

kakariで処方せんを事前に送りましょう。 お薬の準備が出来たら通知が来るので、 待ち時間少なくお薬を受け取れます。 ※お薬のお受け取りの際には、処方せん原本と保険証をお 持ちください。

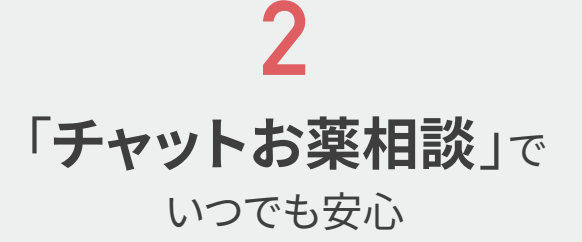

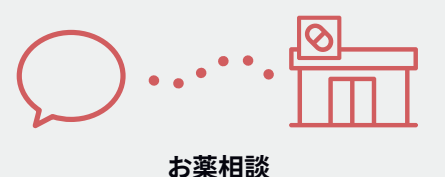

お薬に不安な点があったら、

kakariのチャットで、薬剤師さんに気軽に 相談しましょう。

※チャット相談対応時間はkakari加盟薬局によって異なり ます。kakari加盟薬局によって、対応していない薬局もあり ます。

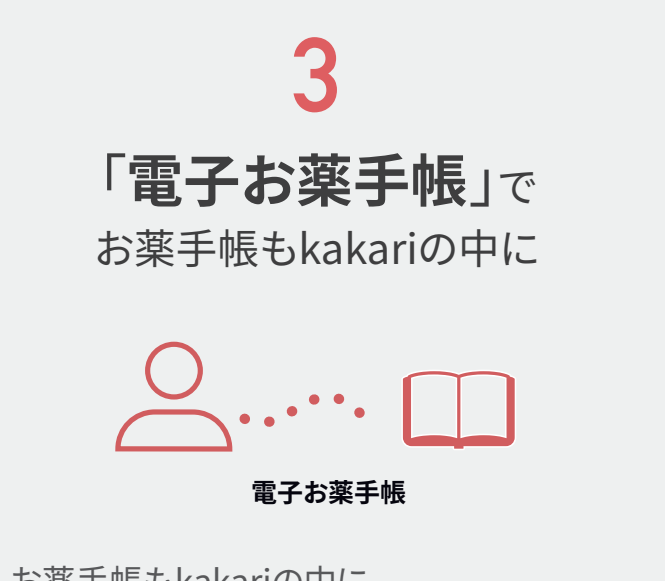

お薬手帳もkakariの中に。 ORコードを読み込んで簡単にお薬情報を kakariに取り込むことが出来ます。 ※薬局に電子お薬手帳利用の旨を伝え、QRコードの印刷を 依頼してください。

「店頭チェックイン」で あとで受け取り **4**

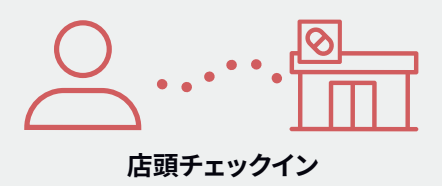

処方せんを持参され、後からお薬を受け取 りたい時は、店頭チェックインを利用しま しょう。お薬が出来たら通知が来るので、 待合室で待つ必要がありません。 ※kakari加盟薬局によって、対応していない薬局もあります。

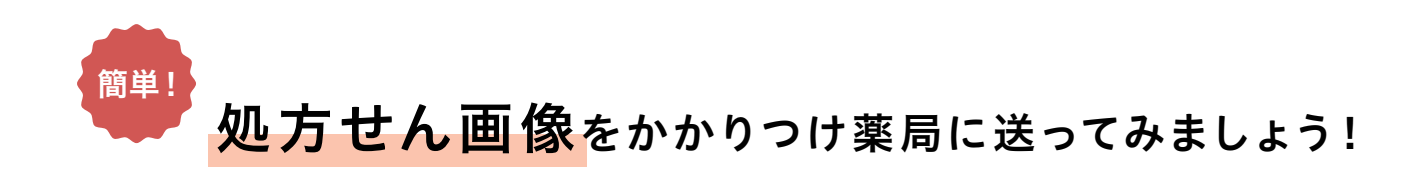

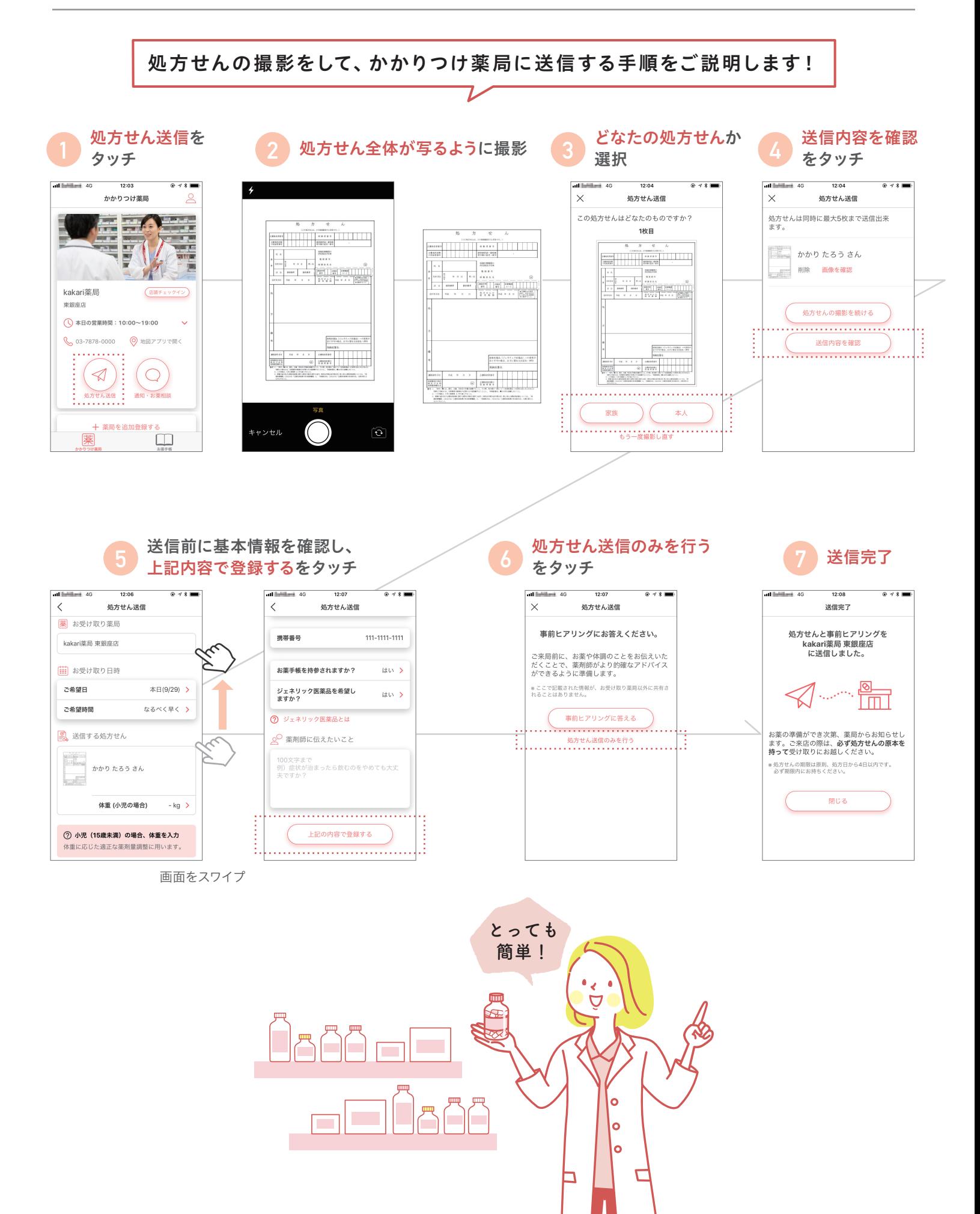